## **Utility Functions**

**Hlookup(z, A, r, modifier)** Takes a real input z, an array **A** of mixed real, complex, or string values, and a comparison criterion modifier. **Hlookup** matches z in the first row of **A**, subject to the conditions of modifier, and returns the result(s) in row **r** in the same columns as the matched elements.

z must be a scalar, unless you specify "range" as the comparison criterion, in which case it can be a 2-element column vector.

**Lookup(z, A, B, modifier)** Takes a real input z, two arrays **A** and **B** of mixed real, complex, or string values, and a comparison criterion modifier. **Lookup** matches z in **A**, subject to the conditions of modifier, and returns the value(s) in the same position(s) (that is, with the same row and column numbers) in matrix **B**.

z must be a scalar, unless you specify "range" as the comparison criterion, in which case it can be a 2-element column vector.

**Match(z, A, modifier)** Takes a vector or matrix **A** of real, complex, or string values, a real input z to search for in **A,** and a comparison criterion modifier, and returns a vector of indices for all matching elements in **A**.

z must be a scalar, unless you specify "range" as the comparison criterion, in which case it can be a 2-element column vector.

**VHlookup(z1, z2, A, modifier)** Takes two values z1 and z2, an array **A** of real, complex, or string values, and a comparison criterion modifier. **VHlookup** matches z1 in the first column of **A** and z2 in the first row of **A**, and returns the value at the intersection, subject to the conditions of modifier.

With **VHlookup**, either z1 or z2 can be a string, but not both. If either is a string, an exact match must be made in the corresponding row/column of **A**.

**vhlookup(z1, z2, A)** Takes two values, z1 and z2, and an array **A** of real, complex, or string values. **vhlookup** matches z1 in the first column of **A** and z2 in the first row of **A**, and returns the value at the intersection. The accuracy of the match is controlled by **TOL**.

**Vlookup(z, A, c, modifier)** Takes a real input z, an array **A** of mixed real, complex, or string values, and a comparison criterion modifier. **Vlookup** matches z in the first column of **A**, subject to the conditions of modifier, and returns the result(s) in column **c** in the same rows as the matched elements.

z must be a scalar, unless you specify "range" as the comparison criterion, in which case it can be a 2-element column vector.

## **Comparison Modifiers For Match And Lookup Functions**

The following modifiers are supported by the **Match** and **lookup** functions provided as part of the Data Analysis Extension Pack:

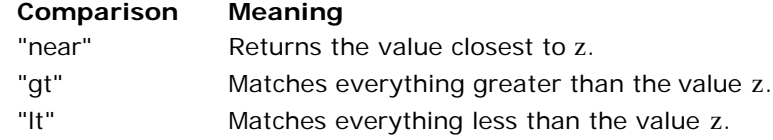

## **file://C:\Program Files\Mathsoft\Mathcad 13\doc\Help\_EN\DAEP\Ut... 4/16/2013**

## **Utility Functions Page 2 of 2**

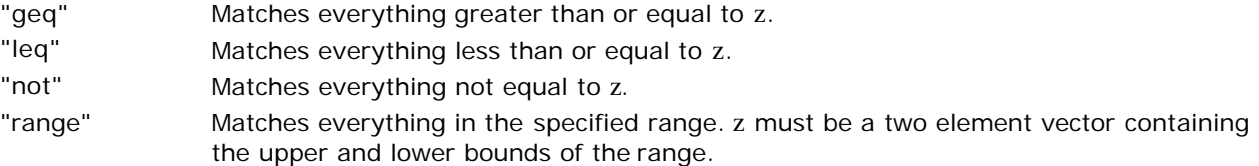

**localmax(M, [w])** Takes a real n x 2 matrix **M** and optional integer w, = 1, and finds the local maxima in the second column of M. w (window width) is optional, and defaults to 1; for  $w > 1$ , each point in the data must be greater than the surrounding  $(2w + 1)$  points to be considered a local maximum to avoid false positives from noise. Function returns a 2-column matrix of the x and y values for each maxima.

**localmax(x, y, M, [w])** The 3D version of this function takes vectors of x and y coordinates, a matrix of associated z values, **M**, and performs the same search for local maxima by nearest-neighbor comparison. **M** must have the same number of rows as x, and the same number of columns as y has rows.

**localmin(M, [w])** Takes a real n×2 matrix **M** and optional integer w, = 1, and finds the local minima in the second column of M. w (window width) is optional, and defaults to 1; for  $w > 1$ , each point in the data must be less than the surrounding  $(2w + 1)$  points to be considered a local minimum. Function returns a 2-column matrix of the x and y values for each minima.

**localmin(x, y, M, [w])** The 3D version of this function takes vectors of x and y coordinates, a matrix of associated z values, **M**, and performs the same search for local minima by nearest-neighbor comparison. **M** must have the same number of rows as x, and the same number of columns as y has rows.